## **CHECK-LIST Dokumentace k veřejné zakázce "Výpočetní technika pro ERC Starting Grant 2013"**

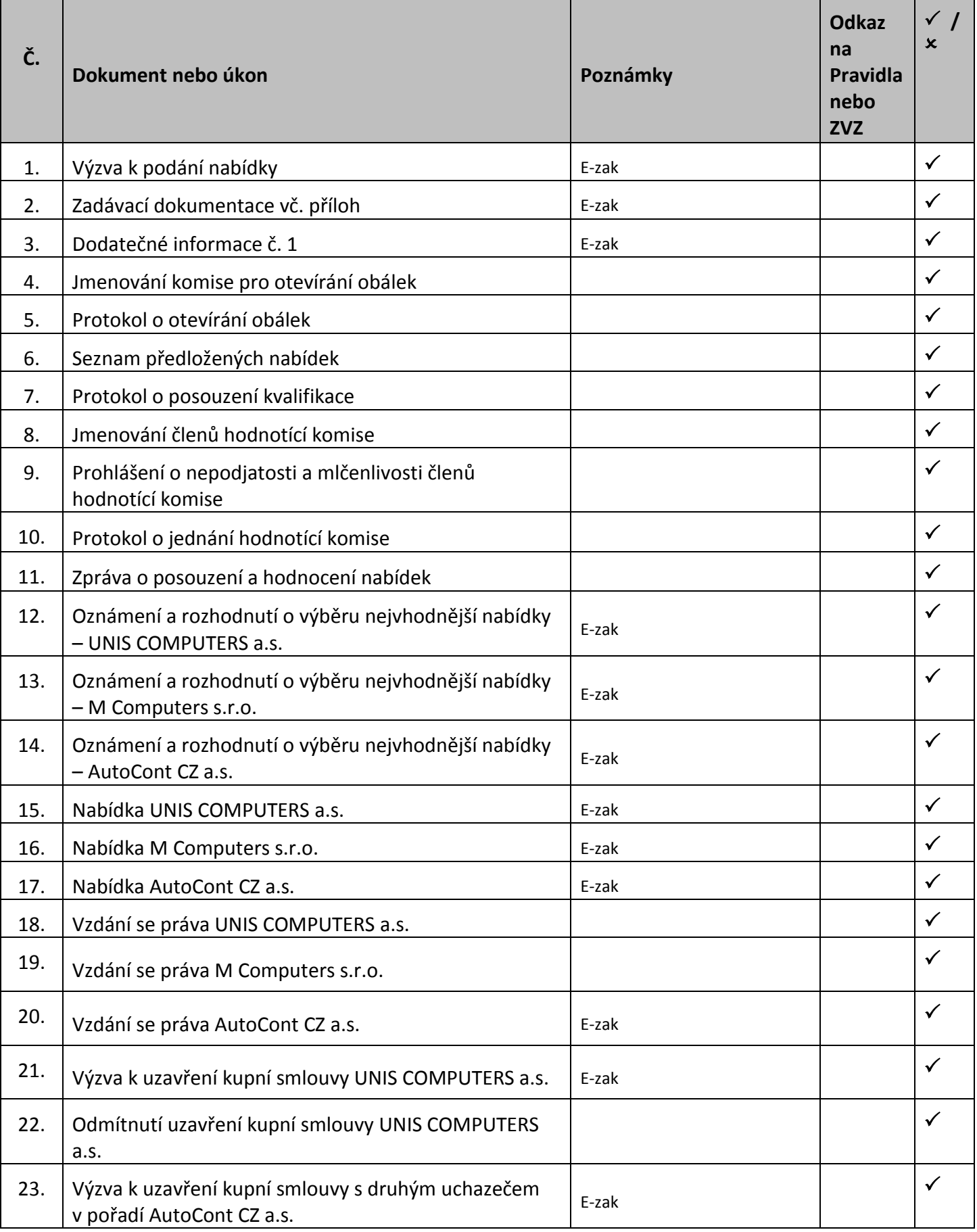

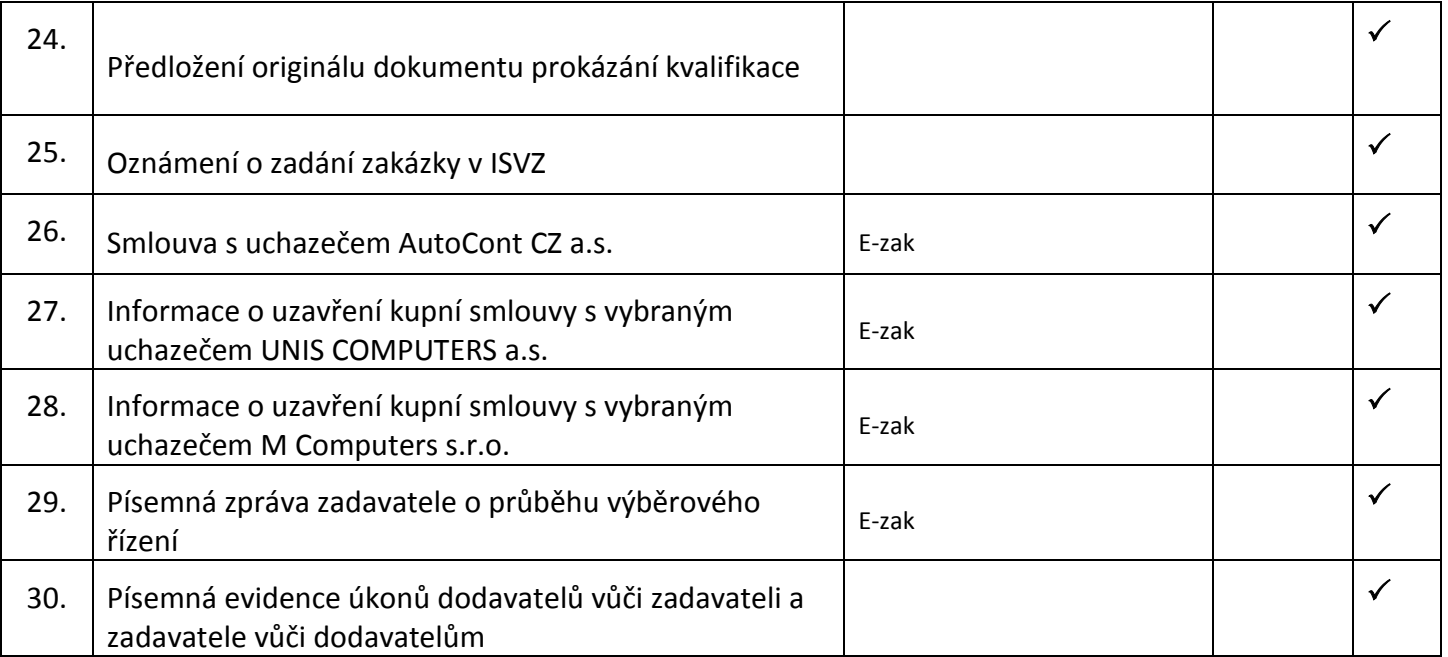